# Системный анализ.

## Информационные технологии

Задание #1 по курсу "Прикладной системный анализ III (Введение в бизнес-анализ)" Преподаватель: Атрохов К. Г. Весна 2017

#### О задании

- Дедлайн -- 12 марта, после этого работы не принимаются
- Работа выполняется самостоятельно
- Плагиат не принимается
- Выходной формат PDF: создайте Гугл-документ, ответьте на каждое задание, а потом экспортируйте результат в PDF
- Название файла: "ba01-<фамилия латиницей>", например, "ba01-ivanova.pdf"
- Выполненная работа высылается преподавателю, на практике по работе могут быть заданы вопросы
- Каждое задание оценивается в некоторое количество баллов (макс. балл за всю работу составляет 10)

### Задание 1: Некоторые базовые ИТ-навыки (макс. 5 баллов)

*В отчете укажите команды, которые вы использовали в каждом задании. Приложите скриншоты там, где нужно.*

- 1) При помощи ping узнайте IP адреса трех сайтов:
	- a) сайт БГУ
	- b) сайт мехмата
	- c) сайт КМ и СА
- 2) При помощи traceroute/tracert отследите маршрут следования IP пакетов между вашим компьютером и сайтом БГУ. Что можно сказать об узлах этого маршрута?
- 3) В какой HTML тег "обернуты" имена преподавателей на странице <http://km.mmf.bsu.by/people.html>? Используйте консоль разработчика (Inspect / Inspect Element)
- 4) Определите user-agent своего браузера и объясните, что в нем что означает
- 5) Убедитесь, что сайт lenta.ru (как и tut.by) выдают разное содержимое для мобильного и не-мобильного user-agent. Подмените user-agent в консоли разработчика или явно задайте user-agent при вызове curl
- 6) Задайте такой поисковый запрос в гугле, чтобы нашлись все PDF ссылки на на руководство по бизнес-анализу BABOK
- 7) Получите прямой URL к изображению слайда номер 60 в [презентации на](https://www.slideshare.net/Lazovoy/power-point-67681405?qid=d29a053e-ac7a-415c-b4fe-4e32a5863925&v=&b=&from_search=1) **[Slideshare](https://www.slideshare.net/Lazovoy/power-point-67681405?qid=d29a053e-ac7a-415c-b4fe-4e32a5863925&v=&b=&from_search=1)**
- 8) Определите MD5-хеш от фразы "Business Analyst <ваша фамилия латиницей>", например, "Business Analyst Ivanov"
- 9) Определите UNIX timestamp даты 2017-02-27 12:34:56
- 10) Какое регулярное выражение находит строки ("1 file found", "5 files found", "10 files found"), но пропускает строку "No files found"

#### Задание 2: Анализ системы (макс. 5 баллов)

Для одной из приведенных ниже систем проведите анализ по следующему алгоритму.

1) Постройте контекстную диаграмму системы, т.е. определите **входы, выходы, ресурсы и управляющие механизмы** системы. Выходы могут быть как полезными (агрегат, продукт, сервис), так и бесполезные (отходы). Входы -- это то, что перерабатывается системой для получения полезного выхода. К ресурсам относят персонал, техническое оборудование, технологии и т.п. Управляющие механизмы -- это законы, правила, инструкции и все, чем может руководствоваться система для преобразования входов в выходы.

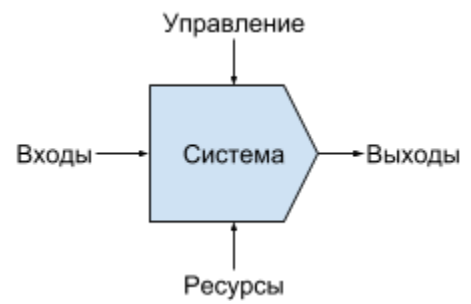

2) Опишите основные **компоненты** системы и связи между ними, нарисуйте укрупненную логическую модель системы (компоненты, связи). Ниже приведена подобная структурная схема колеса.

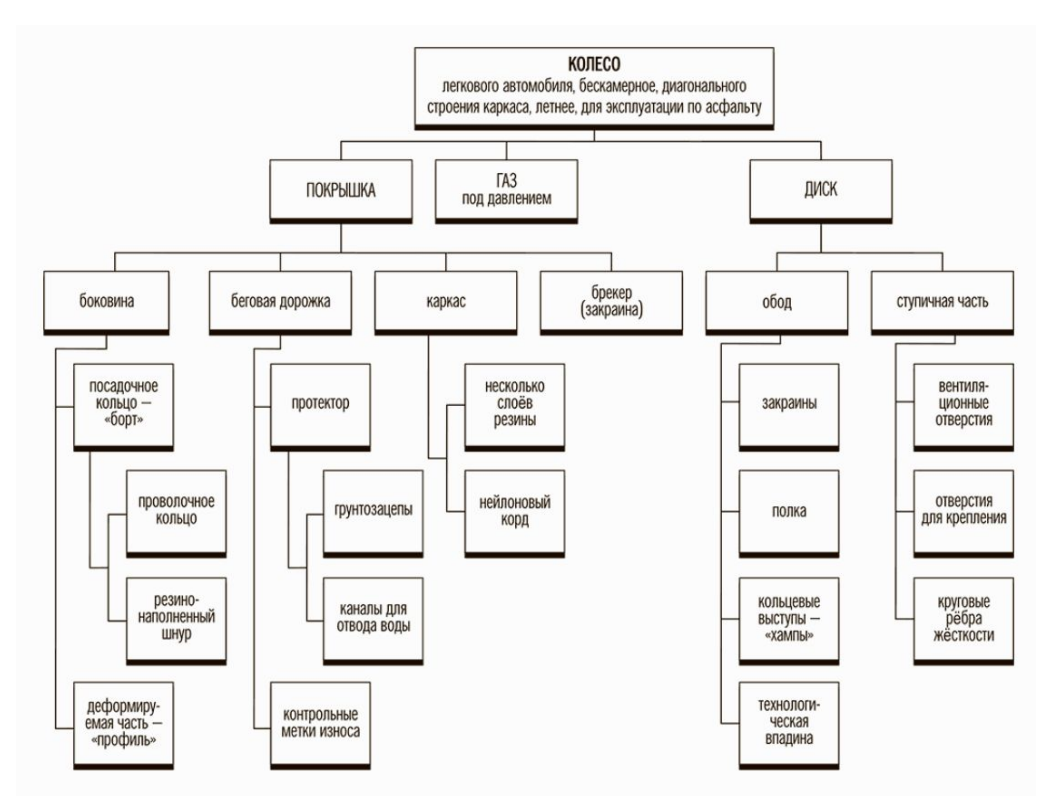

- 3) Какие обеспечивающие системы нужны для функционирования данной системы. Вспомните пример с самолетом на лекции.
- 4) Определите цель системы. Как в системе организован процесс управления, необходимый для достижения ее целей, т.е. за счет каких своих функций система добивается своих целей?
- 5) Определите, частью какой системы является данная система, т.е. определите надсистему.
- 6) Что можно отнести к внешней среде системы? Где проходит граница между системой и ее внешней средой? Может ли быть несколько различных ответов на данный вопрос?
- 7) Что представляет собой жизненный цикл системы?
- 8) Предложите одну или несколько системных характеристик (показателей, метрик), по которым можно было бы судить о состоянии системы? Поясните, почему выбранные вами метрики являются важными. Например, для факультета такими показателями могут быть: количество студентов, процент успеваемости, процент посещаемости и т.п.

Чтобы определить систему для анализа найдите остаток от деления вашего номера в списке группы на 6. Например, если ваш номер 13, то остаток от деления равен 1, соответственно, вам нужно исследовать автомобиль скорой помощи.

Почти у каждой системы есть альтернативный вариант. Но если вас не устраивает и он, то вы можете выбрать систему сами. Однако, согласуйте ваш выбор с преподавателем.

Автомобиль скорой помощи (или любой другой экстренной службы)

 $\mathbf{1}$ 

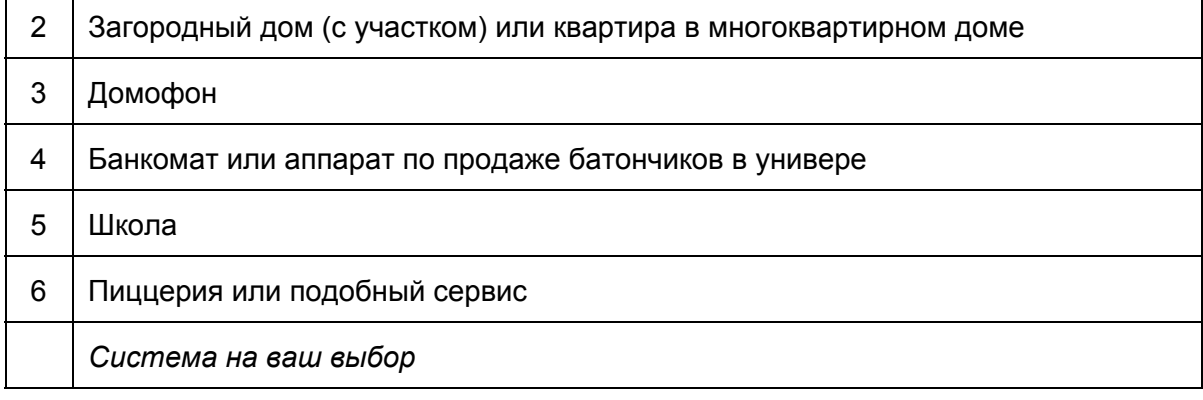

 $\mathbf{r}$